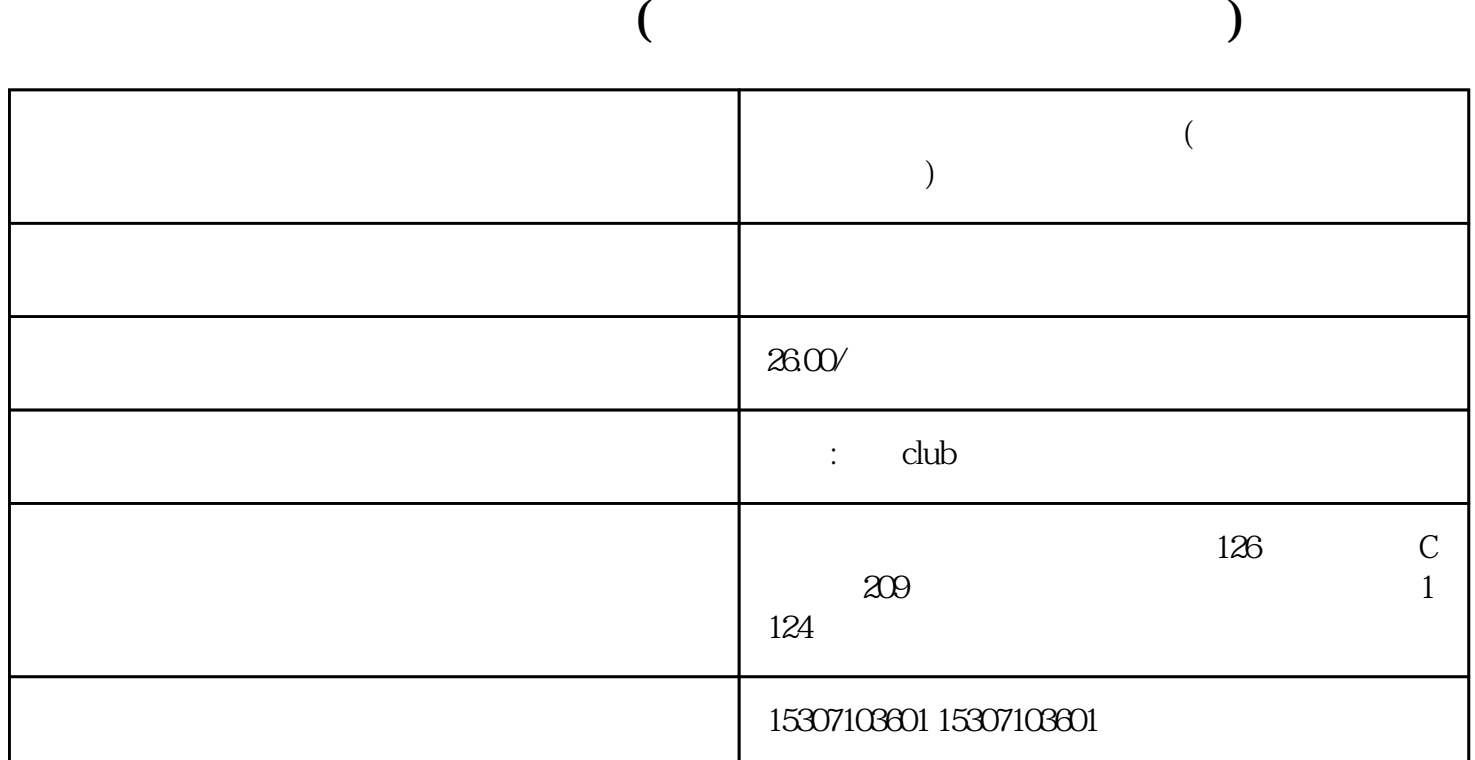

 $($ 

 $1$ 

 $\mathbf 2$ 

 $3$ .  $3$ 

 $4$